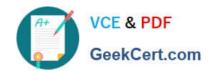

# MA0-101<sup>Q&As</sup>

McAfee Certified Product Specialist - NSP

## Pass McAfee MA0-101 Exam with 100% Guarantee

Free Download Real Questions & Answers PDF and VCE file from:

https://www.geekcert.com/ma0-101.html

100% Passing Guarantee 100% Money Back Assurance

Following Questions and Answers are all new published by McAfee
Official Exam Center

- Instant Download After Purchase
- 100% Money Back Guarantee
- 365 Days Free Update
- 800,000+ Satisfied Customers

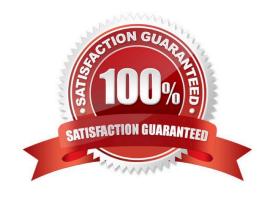

## https://www.geekcert.com/ma0-101.html 2024 Latest geekcert MA0-101 PDF and VCE dumps Download

## **QUESTION 1**

| Which NSP sensor models sup | port SSL | encryption? | (Choose three) |
|-----------------------------|----------|-------------|----------------|
|-----------------------------|----------|-------------|----------------|

- A. M-4050
- B. M-1450
- C. M-2750
- D. M-1250
- E. M-6050

Correct Answer: ACE

#### **QUESTION 2**

A Sensor allows the option of Layer2 forwarding for which of the following?

- A. TCP and UDP ports only
- B. UDP ports and VLAN interfaces only
- C. TCP ports and VLAN interfaces only
- D. TCP ports, UDP ports and VLAN interfaces

Correct Answer: D

## **QUESTION 3**

Which logs are used to determine who was logged into the Manager the last time a signature set update was pushed from the Manager to the Sensor?

- A. Trace log
- B. Fault log
- C. Manager ems log
- D. User Activity Audit log

Correct Answer: D

## **QUESTION 4**

As a recommended best practice, what is the total number of sensors that should be managed through a single Network Security Manager installation?

## https://www.geekcert.com/ma0-101.html 2024 Latest geekcert MA0-101 PDF and VCE dumps Download

| A. 25             |  |  |
|-------------------|--|--|
| B. 50             |  |  |
| C. 75             |  |  |
| D. 100            |  |  |
| Correct Answer: B |  |  |

## **QUESTION 5**

Which CLI command is used to determine that the Sensor has established trust with the Manager?

A. config

B. status

C. trust

D. show

Correct Answer: B

MA0-101 PDF Dumps MA0-101 VCE Dumps MA0-101 Practice Test